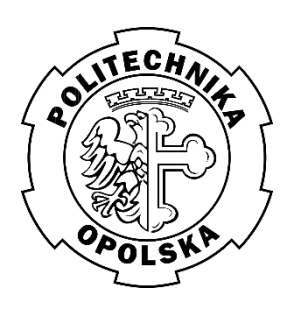

# POLITECHNIKA OPOLSKA

WYDZIAŁ MECHANICZNY

Katedra Technologii Maszyn i Automatyzacji Produkcji

Laboratorium Inżynierii Jakości

Ćwiczenie nr **11**

Temat:

# **Karta kontrolna ruchomej średniej**

### **Zakres ćwiczenia:**

- 1. Dokonać pomiaru elementów zgodnie z ćwiczeniem 1 i uszeregować wyniki w 25 próbek po 4 pomiary w każdej.
- 2. Obliczyć dla karty ruchomej średniej: linię centralną, górną i dolną granicę kontrolną.
- 3. Obliczyć średnią ruchomą oraz rozstęp.
- 4. Sporządzić kartę kontrolną MA.
- 5. Opracować protokół i wnioski.

## **Karta kontrolna ruchomej średniej**

Karta ruchomej średniej *MA* (ang. *Moving Average*) służy podobnie jak karta CUSUM, do wykrywania małych przesunięć wartości średniej procesu oraz pojawiających się trendów.

Istota prowadzenia karty ruchomej średniej polega na tym, że "wartość" wykreślanych punktów nie jest bezpośrednio wartością zmierzoną lub średnią w danej próbce, ale wartością średnią z kilku ostatnich próbek. Jako jeden z parametrów ustawia się tu bowiem tzw. szerokość okna, tzn. podaje, z jakiej liczby ostatnich próbek będzie liczona średnia do wyznaczenia położenia wykreślanego punktu. Na rys 1. przedstawiono wycinek karty MA dla szerokości okna 4 (wykreślany punkt jest średnią z ostatnich czterech próbek).

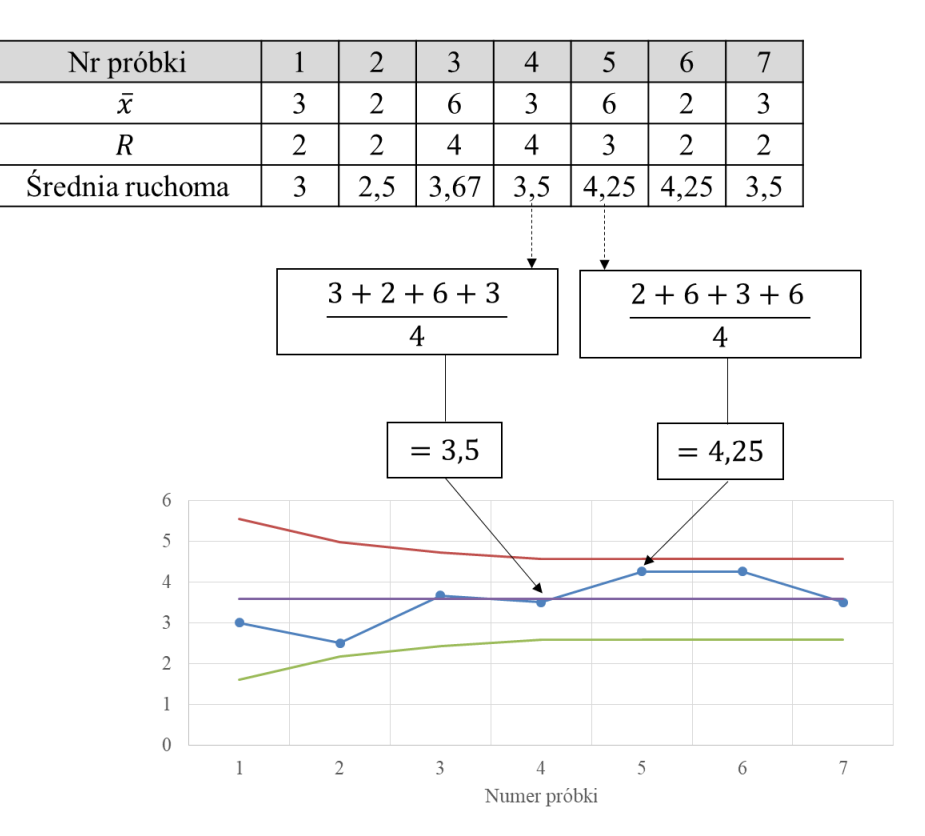

Rys. 1. Istota prowadzenia karty

Tor karty kontrolnej MA: Punkt  $MA_i = \frac{\sum_{t=0}^{w-1} x_{i-1}}{w}$ w

> linia centralna  $CL = \bar{\bar{x}} = \frac{\sum \bar{x}}{h}$  $\boldsymbol{k}$ dolna granica kontrolna  $LCL = \bar{\bar{x}} - \frac{A_2 \bar{R}}{G}$  $\sqrt{w}$ górna granica kontrolna  $UCL = \bar{\bar{x}} + \frac{A_2 \bar{R}}{\sqrt{2}}$  $\sqrt{w}$  $\bar{x}$

| Oznaczenie      | <b>Nazwa</b>                                    |  |  |  |  |
|-----------------|-------------------------------------------------|--|--|--|--|
| $\bar{x}$       | wartość średnia w próbce                        |  |  |  |  |
| $\bar{\bar{x}}$ | wartość średnia z wartości średnich             |  |  |  |  |
| k               | liczba próbek                                   |  |  |  |  |
| A <sub>2</sub>  | współczynnik statystyczny (dobierany z tablicy) |  |  |  |  |
|                 | numer próbki                                    |  |  |  |  |
| W               | szerokość okna                                  |  |  |  |  |
| MA              | wartość średniej ruchomej                       |  |  |  |  |
| Ā               | wartość średnia z rozstępów w próbkach          |  |  |  |  |

Tabela 1. Oznaczenia wielkości występujących w czasie konstruowania karty MA [7]

W początkowym okresie prowadzenia karty MA (przy pierwszych próbach) granice kontrolne zwężają się i mają kształt schodków. Wynika to z tego, że przy obliczaniu położenia tych granic bierze się pod uwagę liczbę próbek, z których obliczono wartość średnią. Przy ustawieniu szerokości okna na wartość 4 (jak w przedstawionym przykładzie) granice "prostują" się od próbki nr 4. Dla próbki 1 granice są obliczane dla szerokości okna 1, dla próbki nr 2 – okno 2, dla próbki 3 – okno 3, dla próbki nr 4 i dalszych - ustalone przez użytkownika okno o szerokości 4. **W praktyce stosowana jest szerokość okna od 2 do 10, ale wartości zalecane to 3 do 5.**

Wykres na karcie ruchomej średniej jest zawsze wygładzony w porównaniu z wykresem na standardowej karcie wartości średnich . Jest on bardziej wygładzony, im większą ustawi się szerokość okna. Dzięki temu jednak łatwiej wykrywać drobne przesunięcia i trendy w procesie.

| Liczebność<br>próby n   | Współczynniki dla granic kontrolnych |                |                |                |                |                |  |
|-------------------------|--------------------------------------|----------------|----------------|----------------|----------------|----------------|--|
|                         | A <sub>2</sub>                       | A <sub>3</sub> | B <sub>3</sub> | B <sub>4</sub> | $\mathbf{D}_3$ | $\mathbf{D}_4$ |  |
| $\overline{2}$          | 1,880                                | 2,659          | 0,0            | 3,267          | 0,0            | 3,267          |  |
| 3                       | 1,023                                | 1,954          | 0,0            | 2,568          | 0,0            | 2,574          |  |
| $\overline{\mathbf{4}}$ | 0,729                                | 1,628          | 0,0            | 2,266          | 0,0            | 2,282          |  |
| 5                       | 0,577                                | 1,427          | 0,0            | 2,089          | 0,0            | 2,114          |  |
| 6                       | 0,483                                | 1,287          | 0,030          | 1,970          | 0,0            | 2,004          |  |
| $\overline{7}$          | 0,419                                | 1,182          | 0,118          | 1,882          | 0,076          | 1,924          |  |
| 8                       | 0,373                                | 1,099          | 0,185          | 1,815          | 0,136          | 1,864          |  |
| 9                       | 0,337                                | 1,035          | 0,239          | 1,761          | 0,184          | 1,816          |  |
| 10                      | 0,308                                | 0,975          | 0,284          | 1,716          | 0,223          | 1,777          |  |

Tabela 2. Wartości stałe do obliczenia granic kontrolnych [7]

### **PRZYKŁAD**

Zdecydowano się na monitorowanie pewnego procesu za pomocą kart kontrolnych. W tym celu zaczęto pobierać i mierzyć trzyelementowe próbki.

Wyniki pomiarów przedstawiono w tabeli 3.

### **Szerokość okna ustalono na 5.**

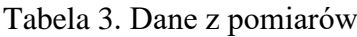

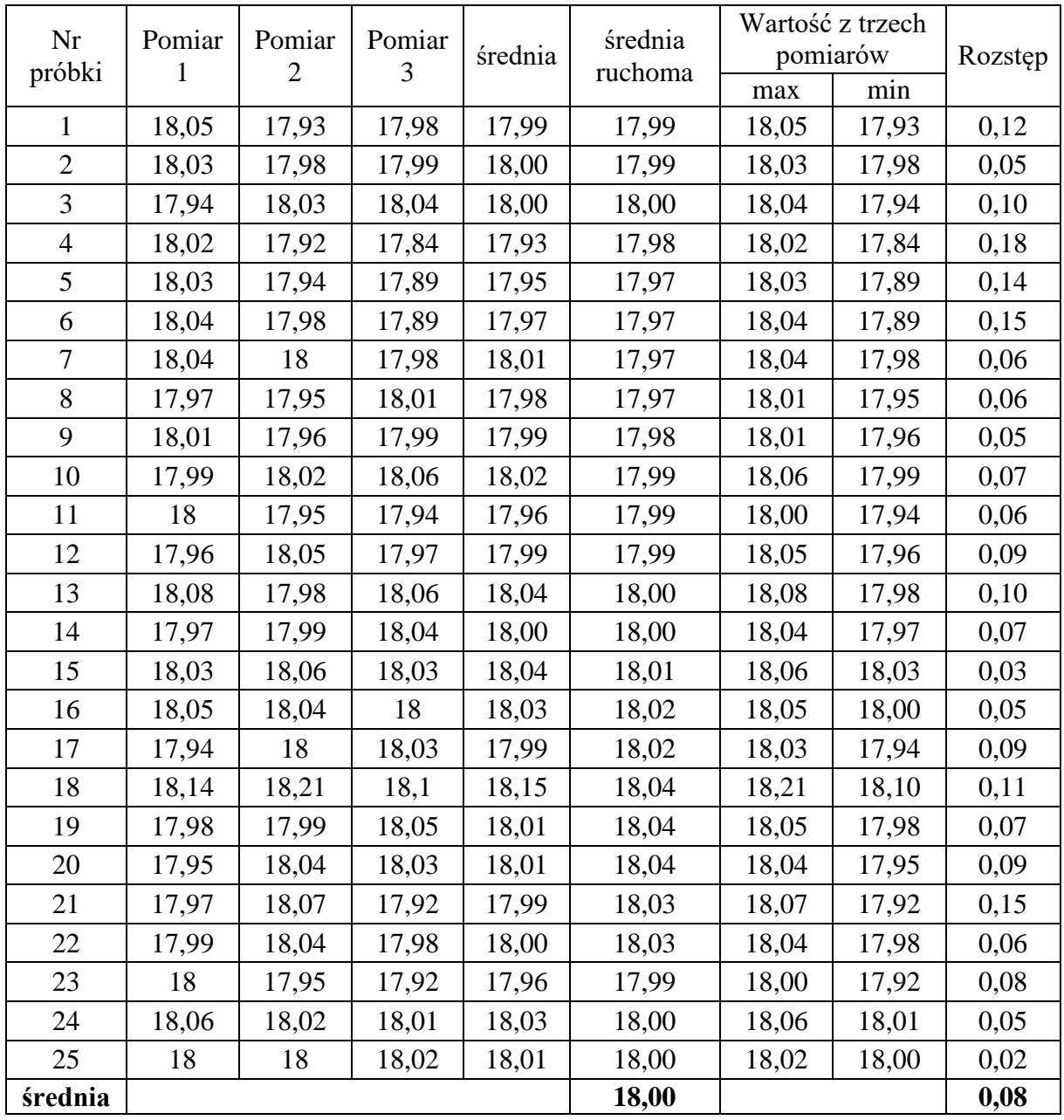

Obliczenia dla karty MA: Wartości średniej ruchomej (szerokość okna 5):

Próbka 1:  $MA = \overline{x_1} = 17,99$ Próbka 2:  $MA = \overline{x_1} + \overline{x_2} = (17,99 + 18,00)/2 = 17,99$ Próbka 3:  $MA = \overline{x_1} + \overline{x_2} + \overline{x_3} = (17,99 + 18,00 + 18,00)/3 = 18,00$ Próbka 4:  $MA = \overline{x_1} + \overline{x_2} + \overline{x_3} + \overline{x_4} = (17,99 + 18,00 + 18,00 + 17,93)/4 = 17,98$ Próbka 5:  $MA = \overline{x_1} + \overline{x_2} + \overline{x_3} + \overline{x_4} + \overline{x_5} = (17,99 + 18,00 + 18,00 + 17,93 + 17,95)/5 = 17,97$ Próbka 6:  $MA = \overline{x_2} + \overline{x_3} + \overline{x_4} + \overline{x_5} + \overline{x_6} = (18,00 + 18,00 + 17,93 + 17,95 + 17,97)/5 = 17,97$ 

Próbka 1

$$
UCL = \bar{x} + \frac{A_2 \bar{R}}{\sqrt{w}} = 18,00 + (\frac{1.023 \cdot 0.08}{\sqrt{1}}) = 18,08
$$

$$
LCL = \bar{x} - \frac{A_2 \bar{R}}{\sqrt{1}} = 18,00 - (\frac{1.023 \cdot 0.08}{\sqrt{1}}) = 17,92
$$

 $\sqrt{1}$ 

 $\sqrt{W}$ 

Próbka 2

$$
UCL = \bar{x} + \frac{A_2 \bar{R}}{\sqrt{w}} = 18,00 + (\frac{1.023 \cdot 0.08}{\sqrt{2}}) = 18,06
$$

$$
LCL = \bar{\bar{x}} - \frac{A_2 \bar{R}}{\sqrt{w}} = 18,00 - (\frac{1.023 \cdot 0.08}{\sqrt{2}}) = 17,95
$$

Próbka 3

$$
UCL = \bar{x} + \frac{A_2 \bar{R}}{\sqrt{w}} = 18,00 + (\frac{1.023 \cdot 0.08}{\sqrt{3}}) = 18,05
$$

$$
LCL = \bar{\bar{x}} - \frac{A_2 \bar{R}}{\sqrt{w}} = 18,00 - (\frac{1.023 \cdot 0.08}{\sqrt{3}}) = 17,95
$$

Próbka 4

$$
UCL = \bar{x} + \frac{A_2 \bar{R}}{\sqrt{w}} = 18,00 + (\frac{1.023 \cdot 0.08}{\sqrt{4}}) = 18,04
$$

$$
LCL = \bar{x} - \frac{A_2 \bar{R}}{\sqrt{w}} = 18,00 - (\frac{1.023 \cdot 0.08}{\sqrt{4}}) = 17,96
$$

Próbka 5 i dalsze

$$
UCL = \bar{\bar{x}} + \frac{A_2 \bar{R}}{\sqrt{w}} = 18,00 + (\frac{1.023 \cdot 0.08}{5}) = 18,037
$$

$$
LCL = \bar{\bar{x}} - \frac{A_2 \bar{R}}{\sqrt{w}} = 18,00 - (\frac{1.023 \cdot 0.08}{\sqrt{5}}) = 17,964
$$

Linia środkowa

| $CL = \bar{x} = \frac{244}{k} = 18,00$                            |
|-------------------------------------------------------------------|
| 18.10                                                             |
| 18.08                                                             |
| 18.00                                                             |
| 18.02                                                             |
| 17.98                                                             |
| 17.99                                                             |
| 17.92                                                             |
| 17.90                                                             |
| 1 2 3 4 5 6 7 8 9 10 11 12 13 14 15 16 17 18 19 20 21 22 23 24 25 |
| Number probably                                                   |

 $\sum \bar{\chi}$ 

Rys. 2. Karta kontrolna

Sporządzona krata średniej ruchomej wskazuje w próbkach nr 18 i 19 na rozregulowanie procesu. Można zauważyć pewien pojawiający się trend wzrostowy od próbki nr 8 do 19, którego skutkiem było przekroczenie przez wykres górnej granicy kontrolnej. W takiej sytuacji warto sporządzić klasyczną kartę wartości średniej, np.  $\bar{x} - R$ .

Granice kontrolne karty  $\bar{x} - R$ :

$$
UCL_{\bar{x}} = 18,08
$$

$$
LCL_{\bar{x}} = 17,92
$$

$$
CL_{\bar{x}} = 18,00
$$

$$
UCL_{\bar{R}} = 0,22
$$

$$
CL_{\bar{R}} = 0,08
$$

#### Karta wartości średnich

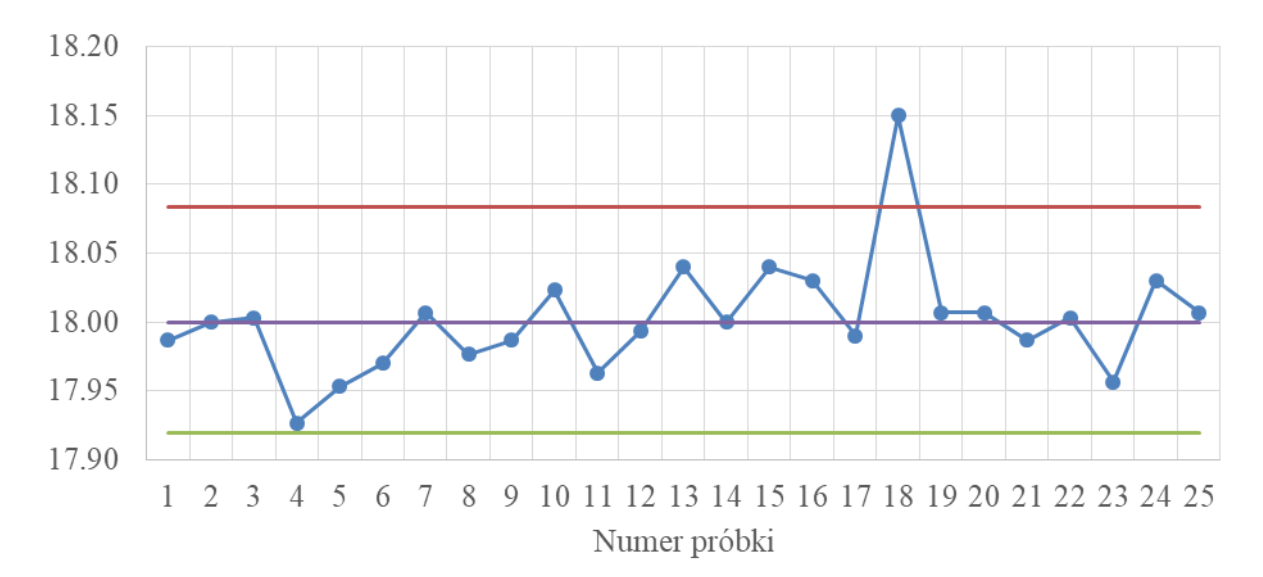

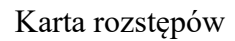

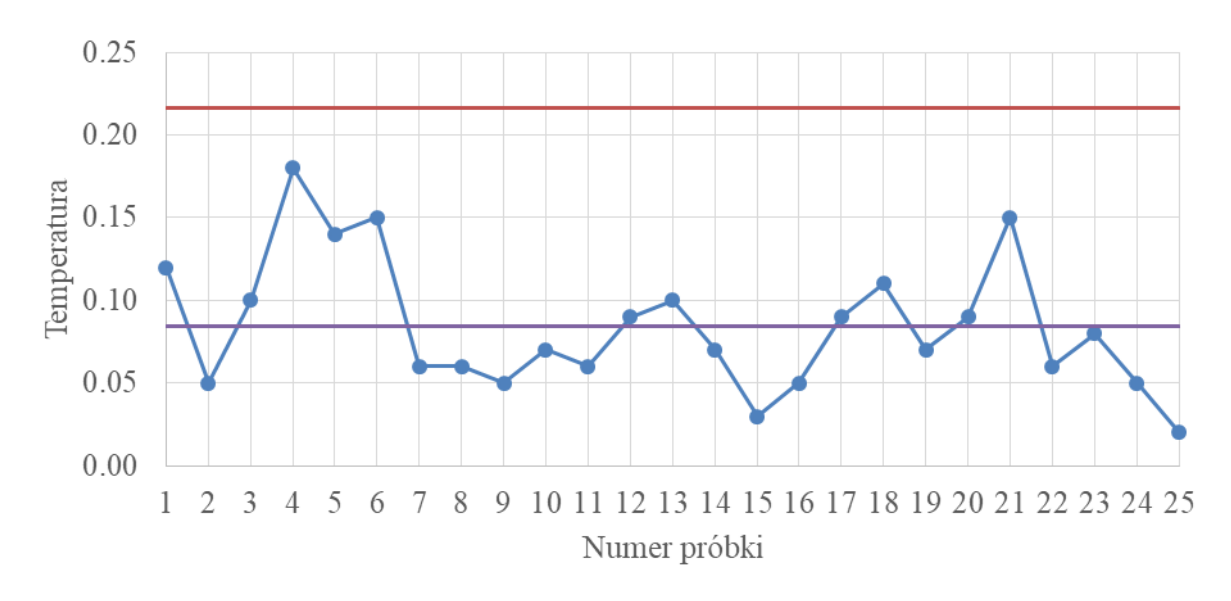

Rys. 3. Karta kontrolna  $\bar{x} - R$ 

Na rys. 4 przedstawiono wygląd karty MA dla danych z przykładu po wyłączeniu z obliczeń próbki, przy której pojawiło się zakłócenie specjalne (próbki nr 18).

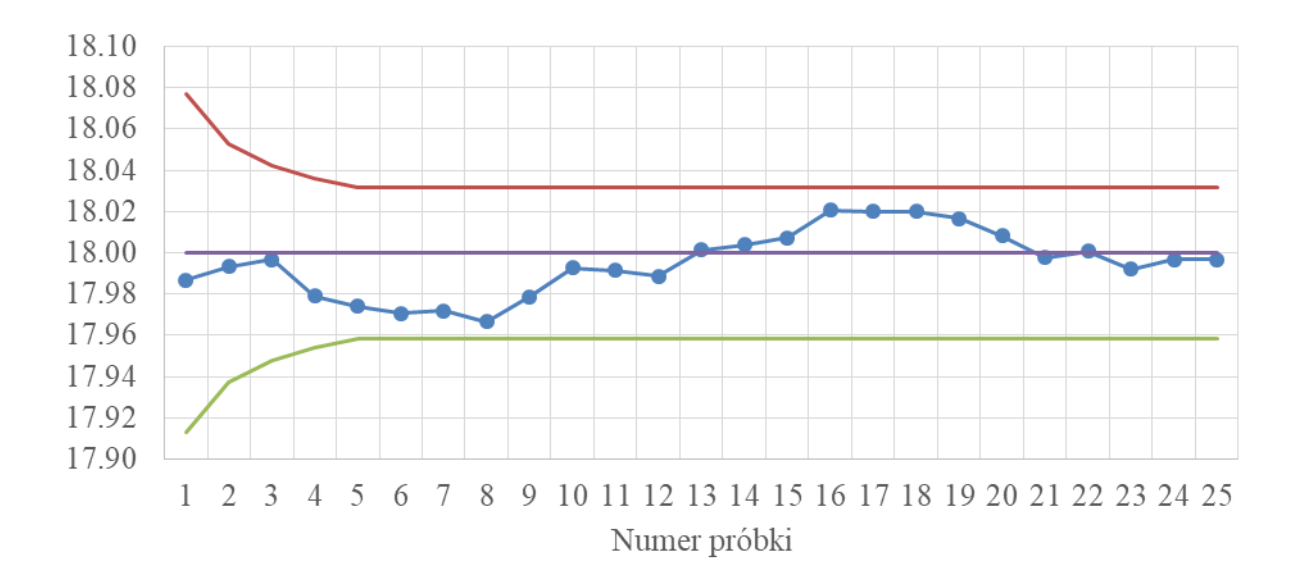

Rys. 4. Kart kontrolna MA po wyłączeniu z obliczeń próbki nr 18

Podsumowując, należy stwierdzić, że monitorowany proces znajduje się w stanie statystycznego uregulowania.

W prawdzie można było zauważyć pewien trend wzrostowy, ale skończył się on i wartości średniej ruchomej ostatecznie bardzo zbliżyły się do wartości średniej procesu. Po zidentyfikowaniu przyczyny wykrytego na pierwszej karcie zakłócenia należy je dokładnie opisać i zabezpieczyć proces przed jego wpływem w przyszłości (o ile jest to możliwe).

#### **Literatura:**

- 1. Greber T.: Statystyczne sterowanie procesami doskonalenie jakości z pakietem Statistica, Statsoft, Kraków 2000.
- 2. Chrapoński J.: SPC. Podstawy statystycznego sterowania procesami, Wydawnictwo Stowarzyszenie Inżynierów i Techników Przemysłu Hutniczego w Polsce, Katowice 2010.